# Statistical Natural Language Processing Sequence learning

Çağrı Çöltekin

University of Tübingen Seminar für Sprachwissenschaft

Summer Semester 2018

## Some (typical) machine learning applications

|                    | x (input)         | y (output)    |
|--------------------|-------------------|---------------|
| Spam detection     | document          | spam or not   |
| Sentiment analysis | product review    | sentiment     |
| Medical diagnosis  | patient data      | diagnosis     |
| Credit scoring     | financial history | loan decision |

The cases (input–output) pairs are assumed to be *independent and identically distributed* (i.i.d.).

#### Structured prediction

In many applications, the i.i.d. assumption is wrong

|                 | x (input)               | y (output)           |
|-----------------|-------------------------|----------------------|
| POS tagging     | word sequence           | POS sequence         |
| Parsing         | word sequence           | parse tree           |
| OCR             | image (array of pixels) | sequences of letters |
| Gene prediction | genome                  | genes                |

#### Structured prediction

In many applications, the i.i.d. assumption is wrong

|                 | x (input)               | y (output)           |
|-----------------|-------------------------|----------------------|
| POS tagging     | word sequence           | POS sequence         |
| Parsing         | word sequence           | parse tree           |
| OCR             | image (array of pixels) | sequences of letters |
| Gene prediction | genome                  | genes                |

Structured/sequence learning is prevalent in NLP.

# Sequence learning in NLP: examples

tokenization

### Sequence learning in NLP: examples

named-entity recognition

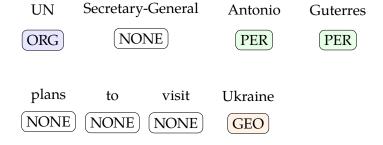

#### Sequence learning in NLP: examples

part of speech tagging

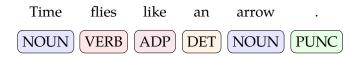

- In all of the examples,
  - word/character-label pairs are not independent of each other
  - we want to get the best label sequence not the best label for each word independently

#### In this lecture ...

- Hidden Markov models (HMMs)
- A short note on graphical probabilistic models
- Alternatives to HMMs (briefly): HMEM / CRF

#### ... and later

Recurrent neural networks

#### Markov chains

A *Markov chain* is a process where probability of an event depends only on the previous event(s).

#### A Markov chain is defined by,

- A set of states  $Q = \{q_1, \dots, q_n\}$
- A special start state q<sub>0</sub>
- A transition probability matrix

$$\mathbf{A} = \begin{bmatrix} a_{01} & a_{02} & \dots & a_{0n} \\ a_{11} & a_{12} & \dots & a_{1n} \\ \vdots & \vdots & \ddots & \vdots \\ a_{n1} & a_{n2} & \dots & a_{nn} \end{bmatrix} \quad \text{where $\alpha_{ij}$ is the probability of transition from state $i$ to state $j$}$$

#### Markov chains

#### calculating probabilities

Given a sequence of events (or states),  $q_1, q_2, \dots q_t$ ,

• In a first-order Markov chain probability of an event  $q_t$  is

$$P(q_t|q_1,\ldots,q_{t-1}) = P(q_t|q_{t-1})$$

- Sometimes this equality is just an assumption (as in n-gram models)
- In higher order chains, the dependence of history is extended, e.g., second-order Markov chain:

$$P(q_t|q_t,...,q_{t-1}) = P(q_t|q_{t-2},q_{t-1})$$

A relevant example of a Markov Chain is n-gram language models (coming soon).

#### Hidden/latent variables

- In many machine learning problems we want to account for unobserved/unobservable *latent* or *hidden* variables
- Some examples
  - 'personality' in many psychological data
  - 'topic' of a text
  - 'socio-economic class' of a speaker
- Latent variables make learning difficult: since we cannot observe them, how do we set the parameters?

#### Learning with hidden variables

An informal/quick introduction to the EM algorithm

- The EM algorithm (or its variants) is used in many machine learning models with latent/hidden variables
- 1. Randomly initialize the parameters
- 2. Iterate until convergence:

E-step compute likelihood of the data, given the parameters M-step re-estimate the parameters using the predictions based on the E-step

#### Hidden Markov models (HMM)

 HMMs are like Markov chains: probability of a state depends only a limited history of previous states

$$P(q_t|q_1,\ldots,q_{t-1}) = P(q_t|q_{t-1})$$

- Unlike Markov chains, state sequence is hidden, they are not the observations
- At every state q<sub>t</sub>, an HMM *emits* an output, o<sub>t</sub>, whose probability depends only on the associated hidden state
- Given a state sequence q = q<sub>1</sub>,..., q<sub>T</sub>, and the corresponding observation sequence o = o<sub>1</sub>,..., o<sub>T</sub>,

$$P(\mathbf{o}, \mathbf{q}) = p(q_1) \left[ \prod_{t=1}^{T} P(q_t | q_{t-1}) \right] \prod_{t=1}^{T} P(o_t | q_t)$$

## Example: HMMs for POS tagging

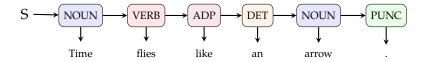

- The tags are hidden
- Probability of a tag depends on the previous tag
- Probability of a word at a given state depends only on the current tag

#### HMMs: formal definition

#### An HMM is defined by

- A set of state  $Q = \{q_1, \dots, q_n\}$
- The set of possible observations  $V = \{v_1, \dots, v_m\}$
- A transition probability matrix

- Initial probability distribution  $\pi = \{P(q_1), \dots, P(q_n)\}$
- Probability distributions of

$$B = \begin{bmatrix} b_{11} & b_{12} & \dots & b_{1n} \\ \vdots & \vdots & \ddots & \vdots \\ b_{m1} & b_{m2} & \dots & b_{mn} \end{bmatrix} \quad \begin{array}{l} b_{ij} \text{ is the probability of emiting output } o_i \text{ at state} \\ q_j \end{array}$$

## A simple example

- Three states: N, V, D
- Four possible observations: a, b, c, d

$$\mathbf{A} = \begin{bmatrix} 0.2 & 0.7 & 0.1 \\ 0.5 & 0.1 & 0.4 \\ 0.8 & 0.1 & 0.1 \end{bmatrix} \begin{bmatrix} N \\ V \\ D \\ D \end{bmatrix}$$

$$\mathbf{B} = \begin{bmatrix} N & V & D \\ 0.1 & 0.1 & 0.5 \\ 0.4 & 0.5 & 0.1 \\ 0.4 & 0.3 & 0.1 \\ 0.1 & 0.1 & 0.3 \end{bmatrix} \begin{bmatrix} a \\ b \\ c \\ d \end{bmatrix}$$

## A simple example

- Three states: N, V, D
- Four possible observations: a, b, c, d

$$\mathbf{A} = \begin{bmatrix} 0.2 & 0.7 & 0.1 \\ 0.5 & 0.1 & 0.4 \\ 0.8 & 0.1 & 0.1 \end{bmatrix} \begin{bmatrix} \mathbf{N} \\ \mathbf{V} \\ \mathbf{D} \end{bmatrix}$$

$$\mathbf{B} = \begin{bmatrix} 0.1 & 0.1 & 0.5 \\ 0.4 & 0.5 & 0.1 \\ 0.4 & 0.3 & 0.1 \\ 0.1 & 0.1 & 0.3 \end{bmatrix} \begin{bmatrix} \mathbf{a} \\ \mathbf{b} \\ \mathbf{c} \\ \mathbf{d} \end{bmatrix}$$

$$\pi = (0.3, 0.1, 0.6)$$

#### HMM transition diagram

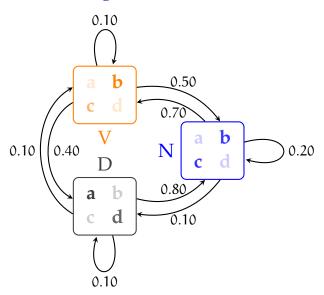

## Unfolding the states

HMM lattice (or trellis)

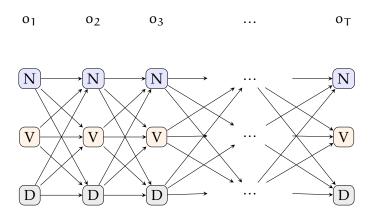

## HMMs: three problems

Evaluation

Calculating likelihood of a given sequence

$$P(\mathbf{o} \mid M)$$

Recognition/decoding

Calculating probability of state sequence, given an observation sequence

$$P(\mathbf{q} \mid \mathbf{o}; M)$$

Learning

Given observation sequences, a set of states, and (sometimes) corresponding state sequences, estimate the parameters  $(\pi, A, B)$  of the HMM

## Assigning probabilities to observation sequences

$$P(\mathbf{o} \,|\, M) = \sum_{\mathbf{q}} P(\mathbf{o}, \mathbf{q} \,|\, M)$$

- We need to sum over an exponential number of hidden state sequences
- The solution is using a dynamic programming algorithm
  - for each node of the trellis, store forward probabilities

$$\alpha_{t,i} = \sum_{i}^{N} \alpha_{t-1,j} P(q_i|q_j) P(o_i|q_i)$$

# Assigning probabilities to observation sequences the forward algorithm

• Start with calculating all forward probabilities for t = 1

$$\alpha_{1,i} = \pi_i P(o_1|q_i)$$
 for  $1 \leqslant i \leqslant N$ 

store the  $\alpha$  values

• For t > 1.

$$\alpha_{t,i} = \sum_{j=1}^N \alpha_{t-1,j} P(q_i|q_j) P(o_i|q_i) \quad \text{for } 1 \leqslant i \leqslant N, 2 \leqslant t \leqslant T$$

• Likelihood of the observation is the sum of the forward probabilities of the last step

$$P(\mathbf{o}|M) = \sum_{i=1}^{N} \alpha_{i,T}$$

#### Forward algorithm

HMM lattice (or trellis)

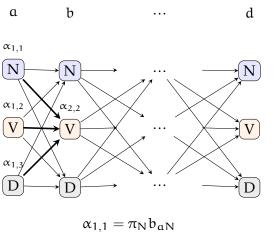

$$\alpha_{1,1} = \pi_N \sigma_{\alpha N}$$

$$\alpha_{2,2} = \alpha_{1,1} a_{NV} b_{bV} + \alpha_{1,2} a_{VV} b_{bV} + \alpha_{1,3} a_{DV} b_{bV}$$

# Determining best sequence of latent variables Decoding

- We often want to know the hidden state sequence given an observation sequence,  $P(\mathbf{q} \mid \mathbf{o}; M)$ 
  - For example, given a sequence of tokens, find the most likely POS tag sequence
- The problem (also the solution, the *Viterbi algorithm*) is very similar to the forward algorithm
- Two major differences
  - we store maximum likelihood leading to each node on the lattice
  - we also store backlinks, the previous state that leads to the maximum likelihood

### HMM decoding problem

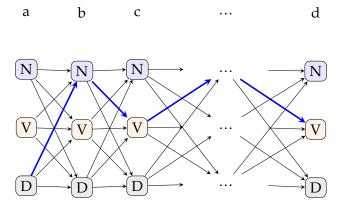

#### Learning the parameters of an HMM

supervised case

- We want to estimate  $\pi$ , A, B
- If we have both the observation sequence **o** and the corresponding state sequence, MLE estimate is

$$\begin{split} \pi_i &= \frac{C(q_0 \rightarrow q_i)}{\sum_k C(q_0 \rightarrow q_k)} \\ \alpha_{ij} &= \frac{C(q_i \rightarrow q_j)}{\sum_k C(q_i \rightarrow q_k)} \\ b_{ij} &= \frac{C(q_i \rightarrow o_j)}{\sum_k C(q_i \rightarrow o_k)} \end{split}$$

#### Learning the parameters of an HMM

• Given a training set with observation sequence(s) o and state sequence q, we want to find  $\theta = (\pi, A, B)$ 

$$\arg\max_{\boldsymbol{\theta}} P(\boldsymbol{o} \mid \boldsymbol{q}, \boldsymbol{\theta})$$

- Unlike i.i.d. case, we cannot factorize the likelihood over all observations
- Instead we use EM
  - 1. Initialize  $\theta$
  - 2. Repeat until convergence
    - E-step given  $\theta$ , estimate the hidden state sequence
  - M-step given the estimated hidden states, use 'expected counts' to update  $\boldsymbol{\theta}$
- An efficient implementation of EM algorithm is called *Baum-Welch algorithm*, or *forward-backward algorithm*

#### **HMM** variations

- The HMMs we discussed so far are called *ergodic* HMMs: all  $\mathfrak{a}_{ij}$  are non-zero
- For some applications, it is common to use HMMs with additional restrictions
- A well known variant (Bakis HMM) allows only forward transitions

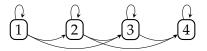

• The emission probabilities can also be continuous, e.g., p(q|o) can be a normal distribution

## Directed graphical models: a brief divergence

#### Bayesian networks

• We saw earlier that joint distributions of multiple random variables can be factorized different ways

$$P(x,y,z) = P(x)P(y|x)P(z|x,y) = P(y)P(x|y)P(z|x,y) = P(z)P(x|z)P(y|x,z)$$

- Graphical models display this relations in graphs,
  - variables are denoted by nodes,
  - the dependence between the variables are indicated by edges
- Bayesian networks are directed acyclic graphs

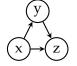

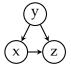

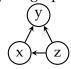

• A variable (node) depends only on its parents

## Graphical models

- Graphical models define models involving multiple random variables
- It is generally more intuitive (compared to corresponding mathematical equations) to work with graphical models
- In a graphical model, by convention, the observed variables are shaded
- Graphs can also be undirected, which are called *Markov* random fields

## HMM as a graphical model

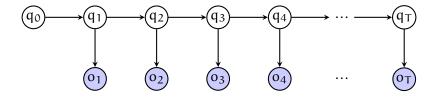

#### MaxEnt HMMs (MEMM)

- In HMMs, we model P(q, o) = P(q)P(o | q)
- In many applications, we are only interested in  $P(q \mid o)$ , which we can calculate using the Bayes theorem
- But we can also model  $P(q \mid o)$  directly using a *maximum* entropy model

$$P(q_t \mid q_{t-1}, o_t) = \frac{1}{Z} e^{\sum w_i f_i(o_t, q_t)}$$

 $f_i$  are features – can be any useful feature Z normalizes the probability distribution

#### MEMMs as graphical models

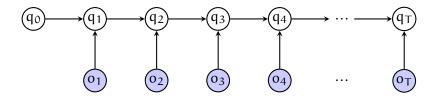

#### MEMMs as graphical models

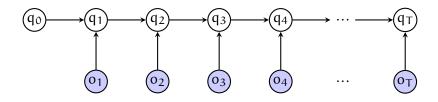

We can also have other dependencies as features, for example

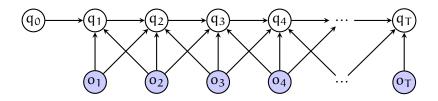

#### Conditional random fields

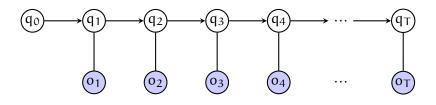

- A related model used in NLP is conditional random field (CRF)
- CRFs are undirected models
- CRFs also model  $P(q \mid o)$  directly

$$P(\mathbf{q} \mid \mathbf{o}) = \frac{1}{Z} \prod_{t} f(q_{t-1}, q_t) g(q_t, o_t)$$

#### Generative vs. discriminative models

- HMMs are *generative* models, they model the joint distribution
  - you can generate the output using HMMs
- MEMMs and CRFs are discriminative models they model the conditional probability directly
- It is easier to add arbitrary features on discriminative models
- In general: HMMs work well when the state sequence, P(q), can be modeled well

### Summary

- In many problems, e.g., POS tagging, i.i.d. assumption is wrong
- We need models that are aware of the effects of the sequence (or structure in general) in the data
- HMMs are generative sequence models:
  - Markov assumption between the hidden states (POS tags)
  - Observations (words) are conditioned on the state (tag)
- There are other sequence learning methods
  - Briefly mentioned: MEMM, CRF
  - Coming soon: recurrent neural networks

#### Next

Mon Unsuprevised learning

Wed Pracical session / discussion of Assignment 2 and (maybe) sample exam questions from Monday

Fri Neural networks